## **МИНОБРНАУКИ РОССИИ**

**Федеральное государственное бюджетное образовательное учреждение высшего образования «Горно-Алтайский государственный университет» (ФГБОУ ВО ГАГУ, ГАГУ, Горно-Алтайский государственный университет)**

# **Обслуживание вычислительной техники** рабочая программа дисциплины (модуля)

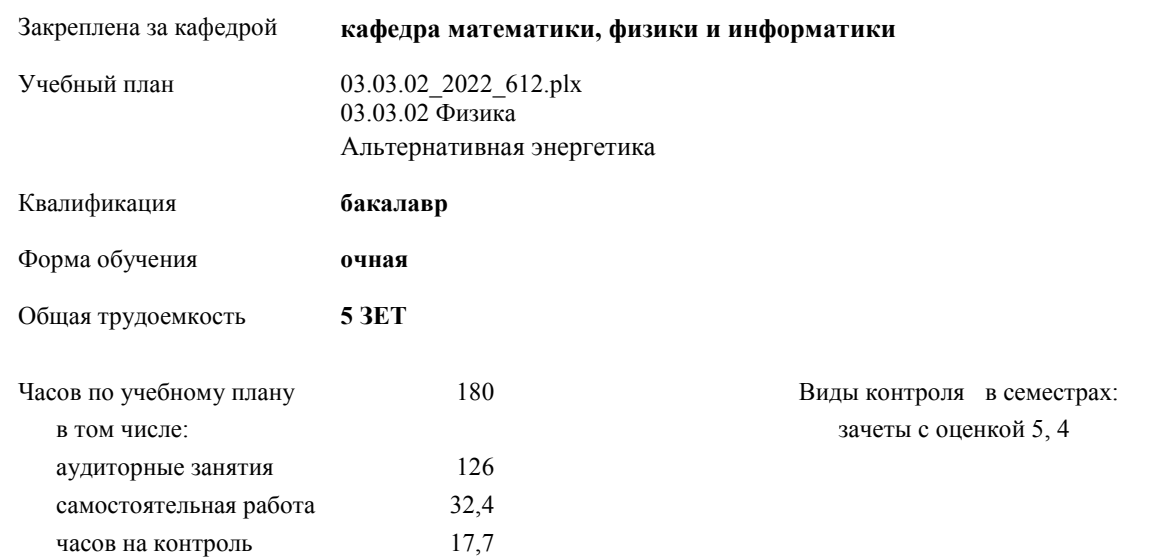

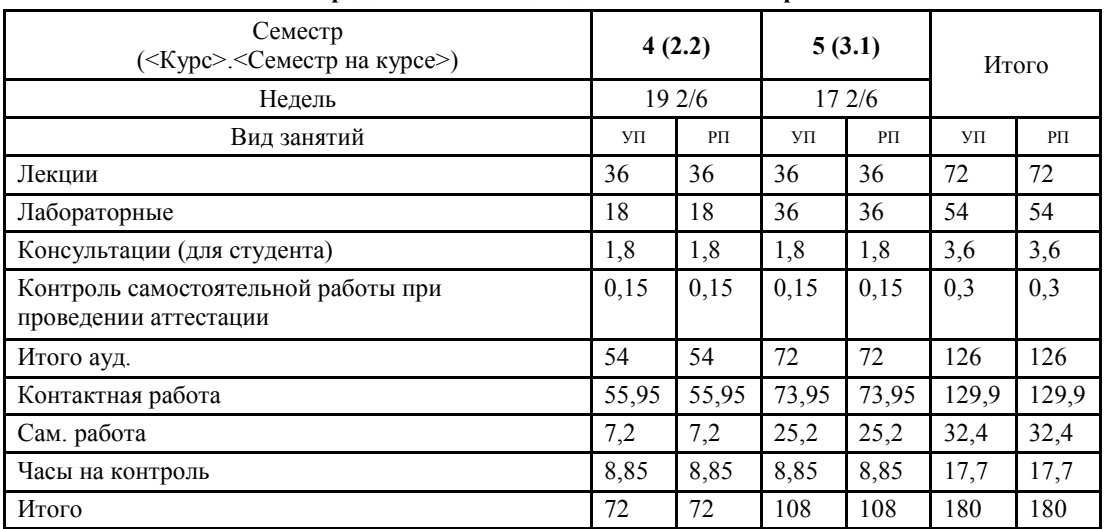

#### **Распределение часов дисциплины по семестрам**

#### Программу составил(и):

Рабочая программа дисциплины **Обслуживание вычислительной техники**

разработана в соответствии с ФГОС:

Федеральный государственный образовательный стандарт высшего образования - бакалавриат по направлению подготовки 03.03.02 Физика (приказ Минобрнауки России от 07.08.2020 г. № 891)

составлена на основании учебного плана: 03.03.02 Физика утвержденного учёным советом вуза от 27.01.2022 протокол № 1.

Рабочая программа утверждена на заседании кафедры **кафедра математики, физики и информатики**

Протокол от 14.04.2022 протокол № 9

Зав. кафедрой Богданова Рада Александровна

#### **Визирование РПД для исполнения в очередном учебном году**

Рабочая программа пересмотрена, обсуждена и одобрена для исполнения в 2024-2025 учебном году на заседании кафедры **кафедра математики, физики и информатики**

> Протокол от \_11\_ \_04\_\_\_\_\_ 2024 г. № \_8\_ Зав. кафедрой и.о.зав.каф.Богданова Р.А.

### **1. ЦЕЛИ И ЗАДАЧИ ОСВОЕНИЯ ДИСЦИПЛИНЫ**

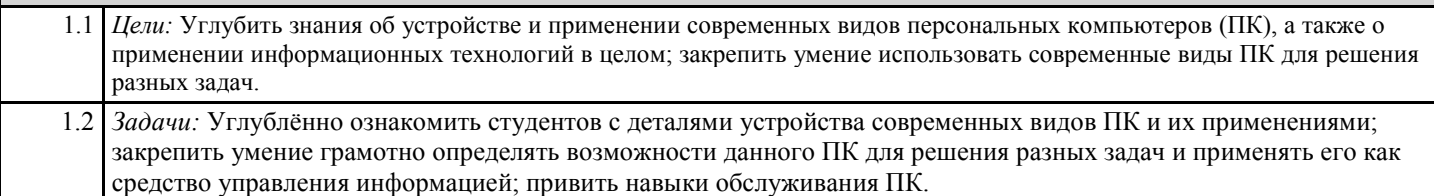

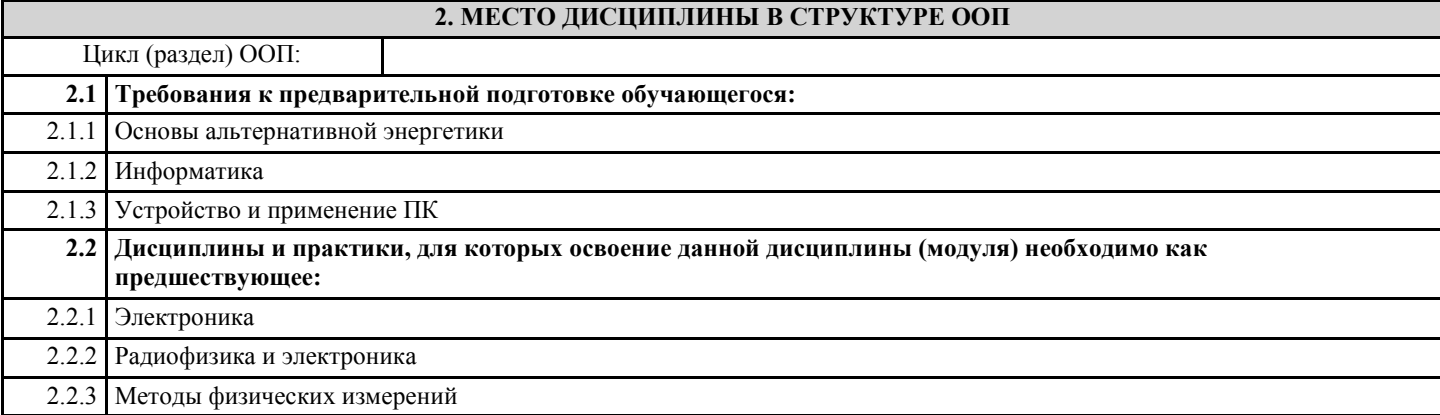

## **3. КОМПЕТЕНЦИИ ОБУЧАЮЩЕГОСЯ, ФОРМИРУЕМЫЕ В РЕЗУЛЬТАТЕ ОСВОЕНИЯ ДИСЦИПЛИНЫ (МОДУЛЯ)**

**ПК-1: Способен к проведению исследований в области альтернативной энергетики**

**ИД-1.ПК-1: Знает устройство и принцип действия электротехнических устройств и систем альтернативной энергетики**

Знает основные виды простых неисправностей ПК.

Умеет определять основные виды неисправностей ПК.

Владеет навыками обслуживания современных видов ПК

**ИД-2.ПК-1: Способен проводить измерения параметров электротехнических устройств и энергетических систем, внедрять современные методы и средства измерения автоматизированного контрольно-измерительного оборудования, информационно-измерительных систем и комплексов эталонов**

Знает основные виды простых неисправностей ПК.

Умеет определять основные виды неисправностей ПК.

Владеет навыками обслуживания современных видов ПК

**ПК-2: Способен к проектной деятельности**

**ИД-1.ПК-2: Способен к сбору и анализу данных для проектирования объектов профессиональной деятельности (ПД)**

Знает архитектуру и основные узлы современных видов ПК. Умеет использовать современные виды ПК для решения разных задач.

Владеет компьютером как средством управления информацией

**ИД-2.ПК-2: Способен к составлению конкурентоспособных вариантов технических решений при проектировании объектов ПД**

Знает архитектуру и основные узлы современных видов ПК. Умеет использовать современные виды ПК для решения разных задач. Владеет компьютером как средством управления информацией

**ИД-3.ПК-2: Способен к выбору целесообразных решений и подготовке разделов предпроектной документации на основе типовых технических решений для проектирования объектов ПД**

Знает архитектуру и основные узлы современных видов ПК. Умеет использовать современные виды ПК для решения разных задач. Владеет компьютером как средством управления информацией

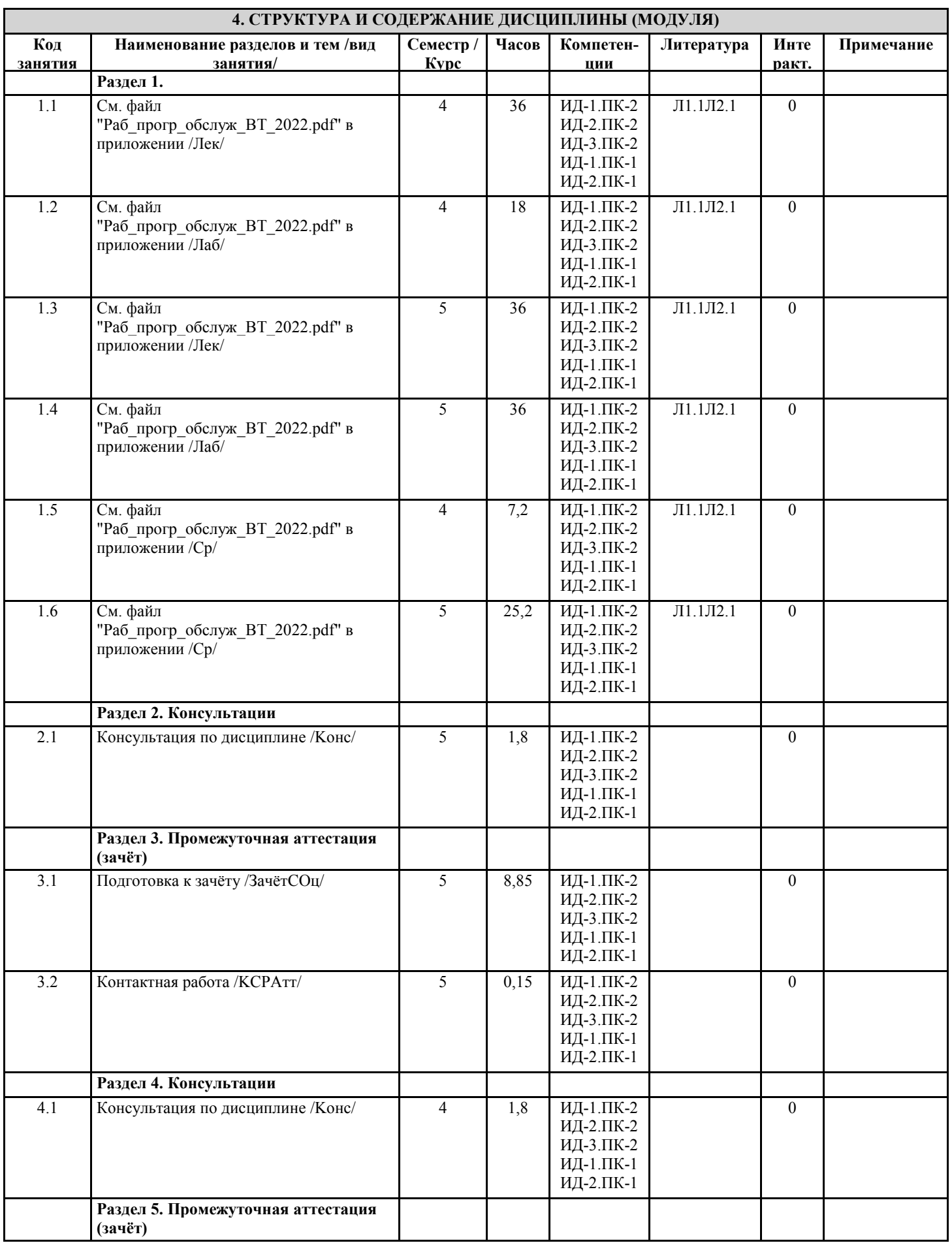

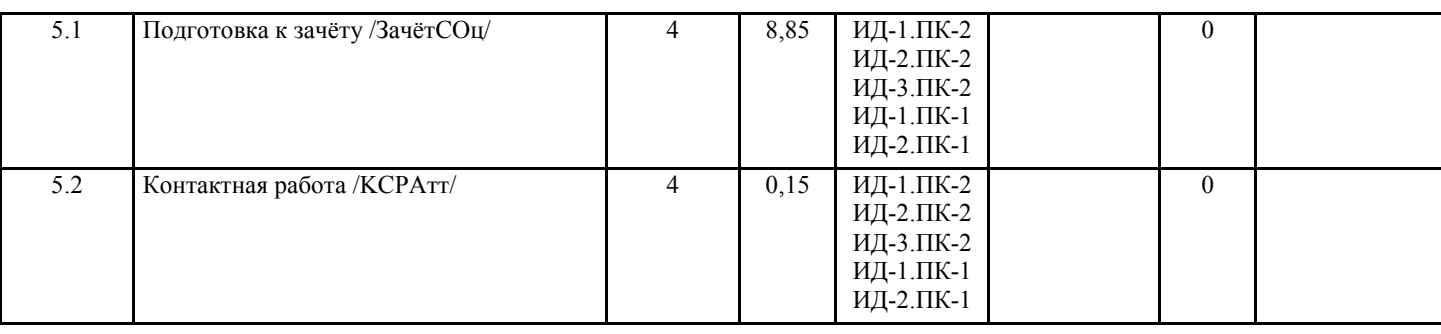

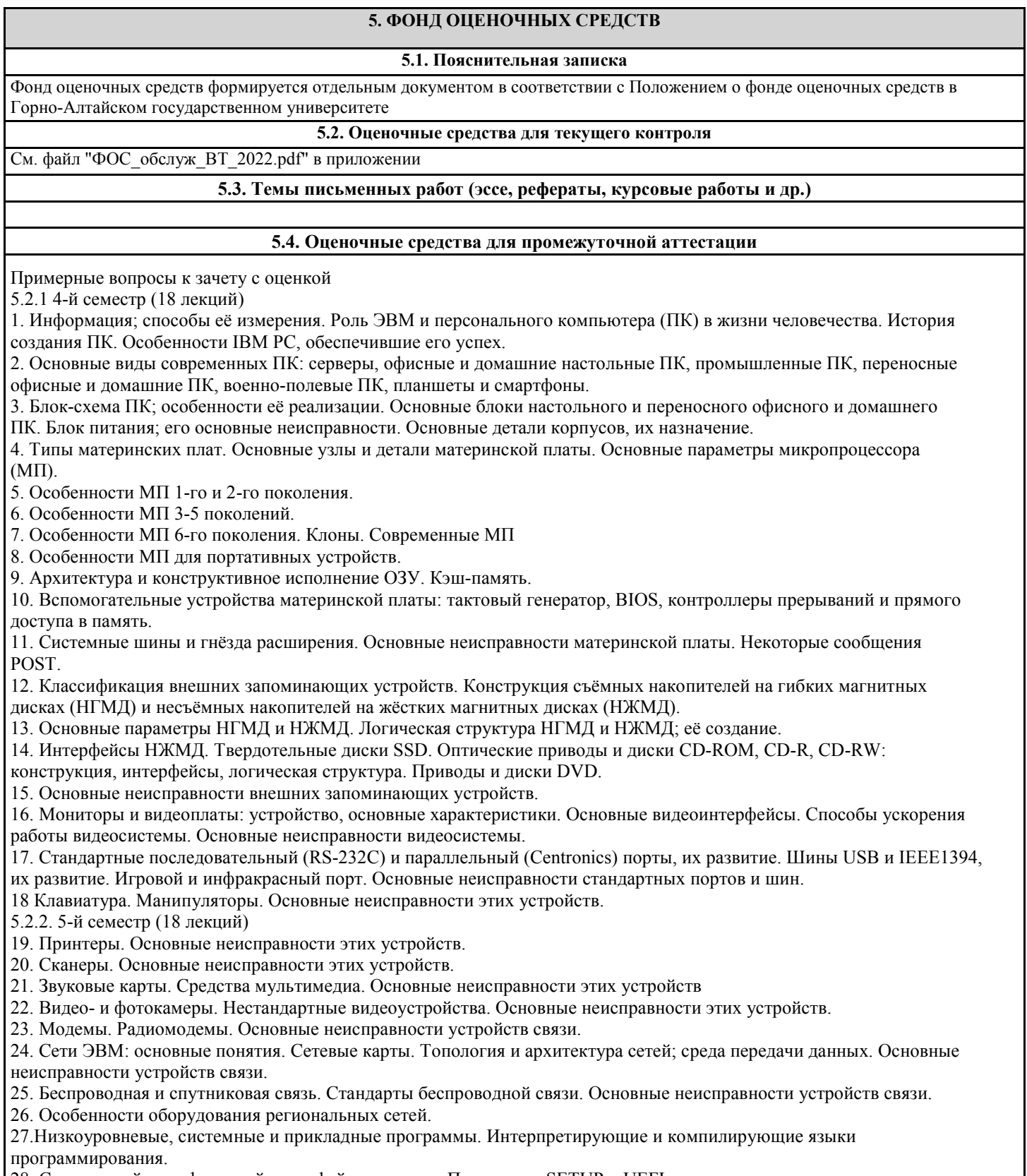

28. Символьный и графический интерфейс программ. Программы SETUP и UEFI.

- 29. Операционная система MS DOS; основные блоки, внутренние и внешние команды, порядок загрузки.
- 30./ Операционная система MS DOS; загрузочный пакет; конфигурирование; установка и восстановление.

31. Программы-оболочки. Операционная система Windows 3.х; основные блоки, конфигурирование, порядок загрузки.

32. Операционная система Windows 3.х; загрузочный пакет; конфигурирование; установка и восстановление.

33. Операционная система Windows 9.х; загрузочный пакет; конфигурирование; установка и восстановление.

34. Современные версии ОС Windows; загрузочный пакет; конфигурирование; установка и восстановление.

35. Версии ОС для мобильных устройств; загрузочный пакет; конфигурирование; установка и восстановление.

36.. Классификация прикладных программ.

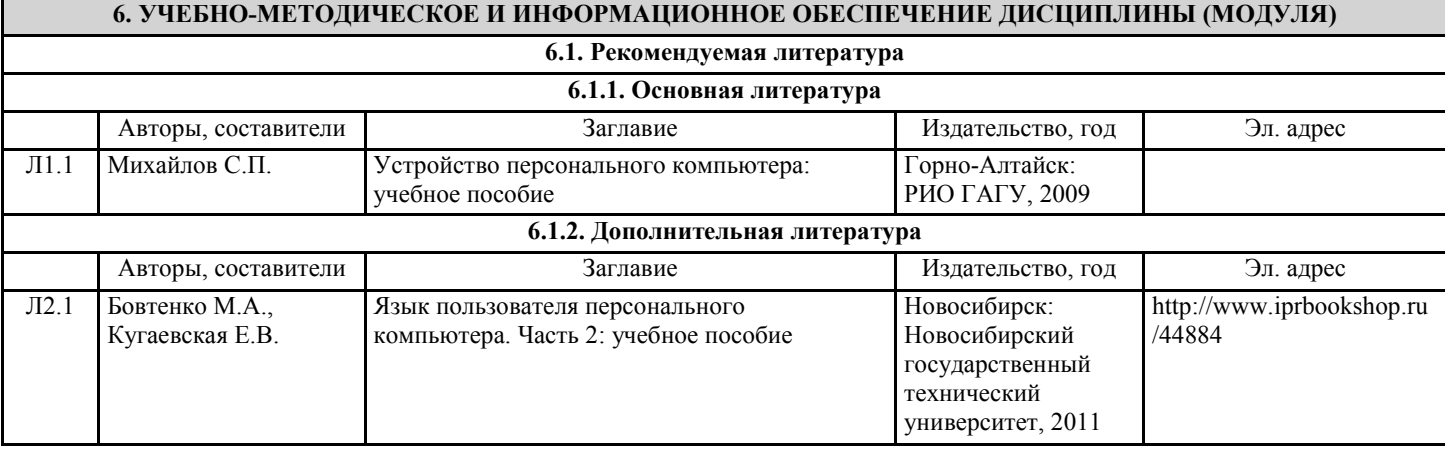

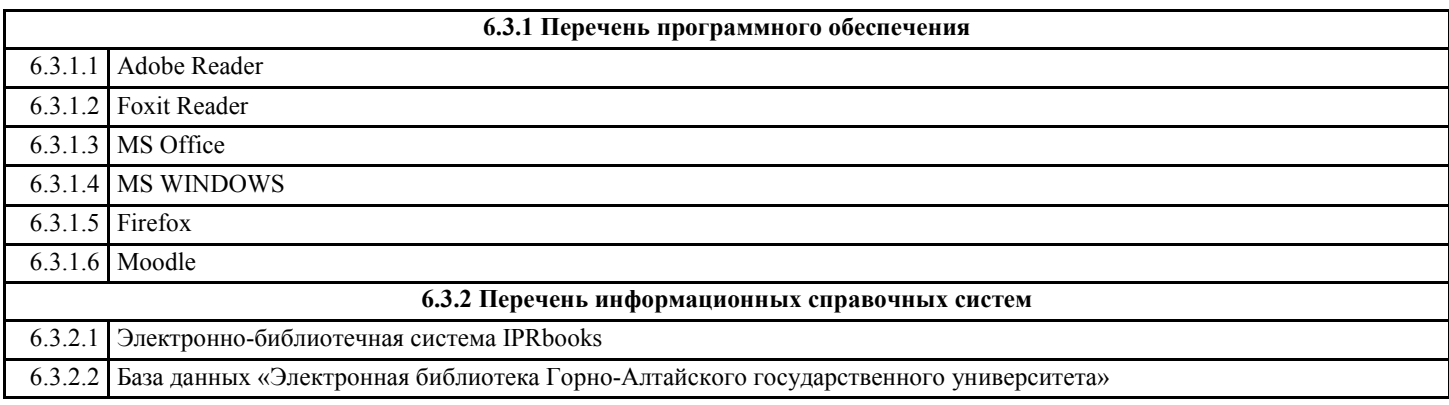

# **7. ОБРАЗОВАТЕЛЬНЫЕ ТЕХНОЛОГИИ** проблемная лекция ситуационное задание

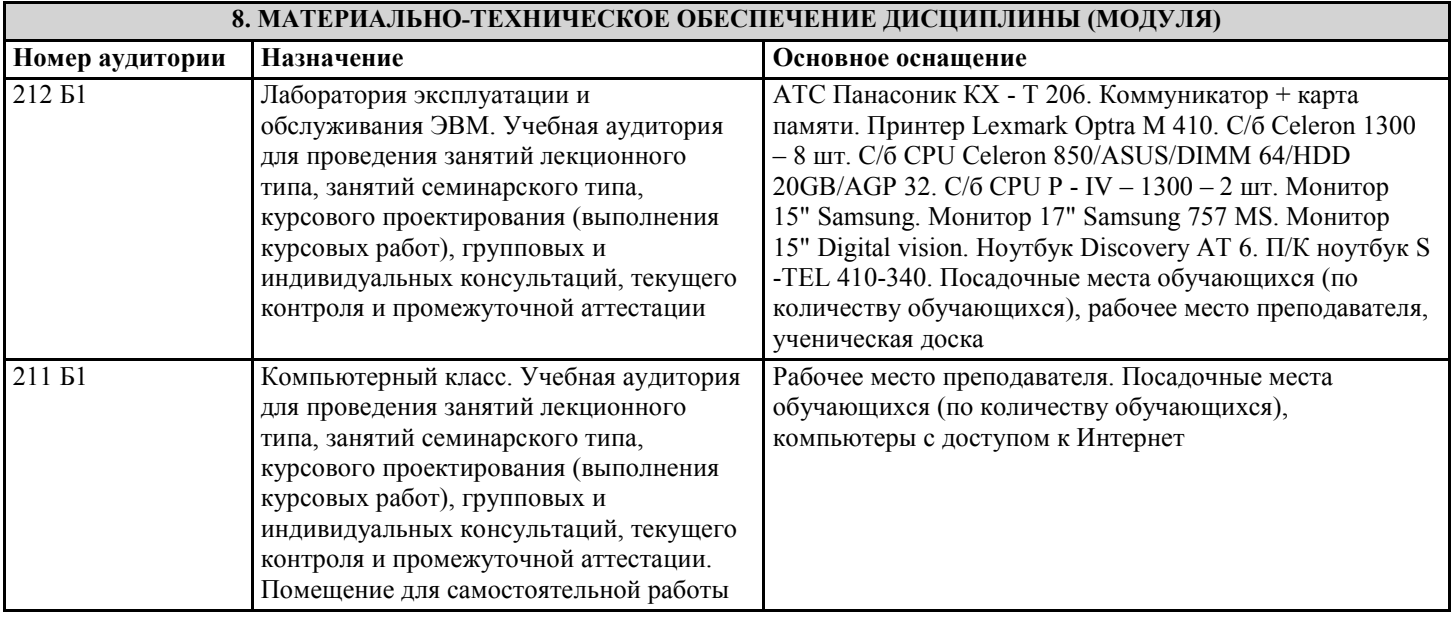

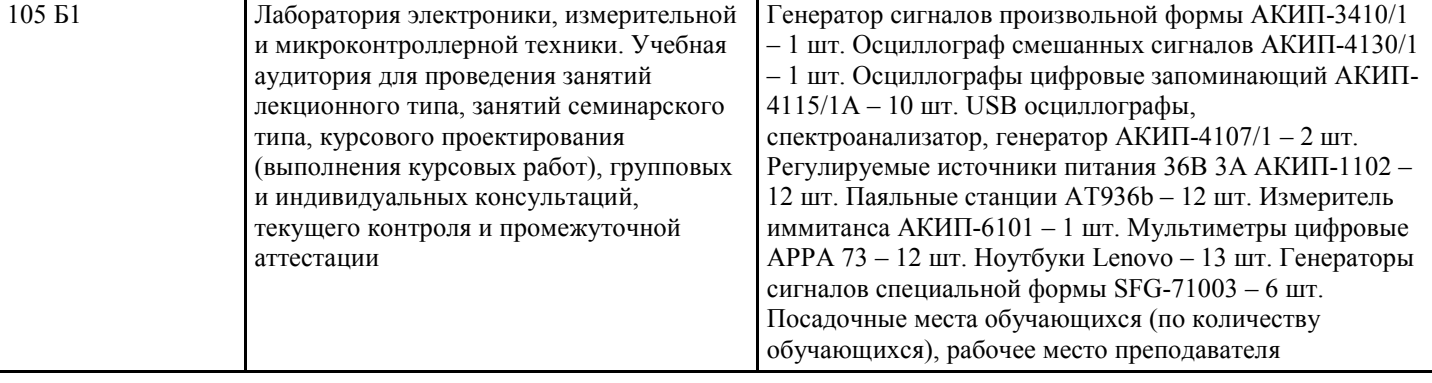

# **9. МЕТОДИЧЕСКИЕ УКАЗАНИЯ ДЛЯ ОБУЧАЮЩИХСЯ ПО ОСВОЕНИЮ ДИСЦИПЛИНЫ (МОДУЛЯ)**

См. файл "Раб\_прогр\_обслуж\_ВТ\_2022.pdf" в приложении